# Informatique ? OCaml ?

#### Alain Camanes

alain.camanes@free.fr

Stanislas

Option Informatique 2021-2022

 L'informatique n'est pas plus la science des ordinateurs que l'astronomie n'est celle des télescopes.

> Edsger W. Dijkstra (Rotterdam 1930 - Nuemen 2002) Prix Turing 1972.

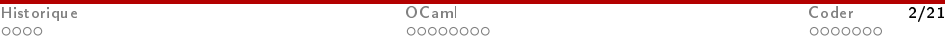

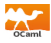

<span id="page-2-0"></span>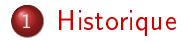

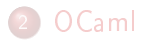

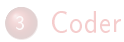

÷

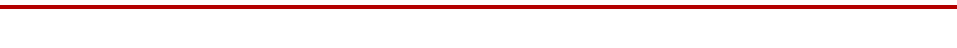

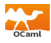

 $\hookrightarrow$  Vers -300. Euclide : calcul du plus grand commun diviseur de deux entiers.

,→Vers 800. Al Khwarizmi écrit un traité d'algèbre.

 $\hookrightarrow$ 1645. Blaise Pascal présente la première machine à additionner, la pascaline.

,→1834. Charles Babbage propose les plans d'une machine à calculer programmable.

 $\hookrightarrow$  1843. Ada Lovelace propose un [programme](https://fr.wikipedia.org/wiki/Ada_Lovelace#/media/Fichier:Diagram_for_the_computation_of_Bernoulli_numbers.jpg) de calcul des nombres de Bernoulli avec la machine analytique.

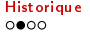

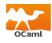

 $\hookrightarrow$  1900. David Hilbert et ses 23 problèmes ouverts pour le XX-ème siècle.

Existe-t-il une méthode permettant de déterminer si une équation diophantienne admet des solutions.

 $\hookrightarrow$  1922. David Hilbert.

Existe-t-il une procédure générale permettant, en un nombre fini d'étapes, de dire si un énoncé mathématique est vrai ?

 $\hookrightarrow$  1936. Alan Turing introduit la notion de machine de Turing, formalisant la notion d'algorithme.

,→1945. John Von Neumann décrit le fonctionnement d'un ordinateur. L'[ENIAC](https://commons.wikimedia.org/wiki/File:Eniac.jpg#/media/Fichier:Eniac.jpg) a été mis en service en 1946, l'EDVAC en 1949, l'ACE en 1950,. . .

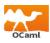

 $\hookrightarrow$ David Hilbert (1928). Problème de la décision. Peut-on définir un processus qui, en un nombre fini d'étapes, permet de déterminer si une assertion de la logique du premier ordre est vraie ?

 $\hookrightarrow$  Alan Turing (1936). Non. [Machine](https://images.cnrs.fr/video/3001) de Turing : automate lisant et écrivant sur un ruban.

 $\hookrightarrow$  Alonzo Church (1936). Non. λ-calcul & Fonctions anonymes.

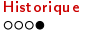

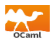

 $\hookrightarrow$ David Hilbert (1928). Problème de la décision. Peut-on définir un processus qui, en un nombre fini d'étapes, permet de déterminer si une assertion de la logique du premier ordre est vraie ?

 $\hookrightarrow$  Alan Turing (1936). Non. [Machine](https://images.cnrs.fr/video/3001) de Turing : automate lisant et écrivant sur un ruban.  $\rightarrow$  Programmation impérative.

 $\hookrightarrow$  Alonzo Church (1936). Non. λ-calcul & Fonctions anonymes.  $\rightarrow$  Programmation fonctionnelle.

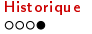

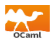

<span id="page-7-0"></span>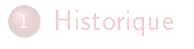

- 2 [OCaml](#page-7-0) [À propos](#page-8-0)
	-
	- [Principes élémentaires](#page-10-0)

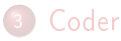

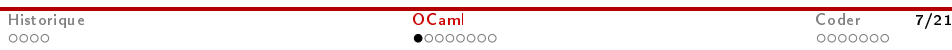

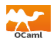

<span id="page-8-0"></span> $\hookrightarrow$  Categorical Abstract Machine Language. Programmation fonctionnelle. Machine abstraite utilisant la théorie des catégories. Famille de langage proposant un certain système de types.

 $\hookrightarrow$  Développé par Inria depuis 1985.

 $\rightarrow$ Implémentation actuelle : OCaml (1996). Créé notamment par [X. Leroy.](https://www.college-de-france.fr/site/xavier-leroy/inaugural-lecture-2018-11-15-18h00.htm) Ajout d'une couche de programmation orientée objet.

### $\hookrightarrow$  [Utilisations.](http://ocaml.org/learn/companies.html)

Facebook, Bloomberg, Dassault Systemes, Jane Street (trading),. . .

 $\hookrightarrow$  A inspiré. F# (Microsoft Research), Rust (Mozilla Research),. . .

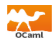

 $\hookrightarrow$ Site d'OCaml. <http://ocaml.org/docs/install.html>

 $\hookrightarrow$  Essai en ligne. <https://try.ocamlpro.com/>

 $\hookrightarrow$  Ubuntu : Emacs + Tuareg. <https://doc.ubuntu-fr.org/ocaml>

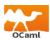

<span id="page-10-0"></span> $\hookrightarrow$  Multiparadigme. Programmations : fonctionnelle, impérative, orientée objet.

- $\hookrightarrow$  Boucle d'interprétation.
	- Analyse de la syntaxe.
	- o Inférence des types.
	- Évaluation de l'expression.

 $\hookrightarrow$  Compilation pour obtenir un fichier exécutable. ocamlopt -o <name>.out <name>.ml

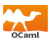

 $\hookrightarrow$  Syntaxe. [Règles](https://www.ocaml.org/releases/4.11/htmlman/types.html) grammaticales du langage.

 $2 + 3$ 

- **•** true && (false || true)
- $\bullet$  f 3 + 4

 $\hookrightarrow$ Sémantiques. Dénotationnelle et Opérationnelle.

 $-2 + 3$ 

Addition entre entiers; S'évalue 5.

 $\bullet$  true  $\&\&$  (false  $||$  true)

Opérations sur les booléens; S'évalue true.

 $\bullet$  float of int  $3 + . 4.5$ 

Conversion et opération sur les flottants; S'évalue en 7.5.

 $\hookrightarrow$  Interpréter les programmes en termes de...

- **•** fonction mathématique : sémantique dénotationnelle.
- suite d'états de la machine : sémantique opérationnelle.

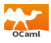

 $\hookrightarrow$  Typage d'une variable.

Associer à une variable symbolique un type de donnée.

 $\hookrightarrow$  Typage statique.  $\checkmark$ Détecter les erreurs *avant* l'évaluation. Optimiser l'utilisation de la mémoire.

 $\hookrightarrow$  Typage dynamique.  $\times$ Détecte le type à la volée. Modification plus facile du type. Erreurs détectées lors des tests.

 $\hookrightarrow$  Typage fort. Conversions explicites.

# float \_ of \_ int  $3 + 2.5$ ;; − : f l o a t = 5. 5

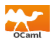

 $\hookrightarrow$  Inférence de types. Deviner le type le plus général possible d'après les opérateurs. Polymorphisme. Sera instancié au moment de l'évaluation.

```
# let f x y = 3.14 * x + 1.5;;
val f : float \rightarrow 'a \rightarrow float = \langlefun\rangle# let min x \ y = \text{if} \ x < y \ \text{then} \ x \ \text{else} \ y;
val min : 'a -> 'a -> 'a = <fun>
# let h = min 2;;
\sqrt{v} al h : int \Rightarrow int = \lt fun >
# h 3;\cdot int = 2
```
 $\hookrightarrow$ Type abstrait. Ensemble de données et des opérations possibles.

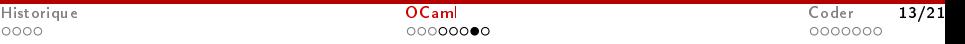

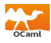

 $\hookrightarrow$  Filtrage par motifs. Pattern-matching. Clarté et légèreté du code Vérification de l'exhaustivité et proposition de motifs manquants

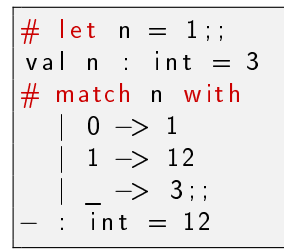

 $\hookrightarrow$  Définition de nouveaux types.

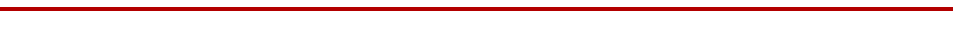

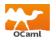

<span id="page-15-0"></span>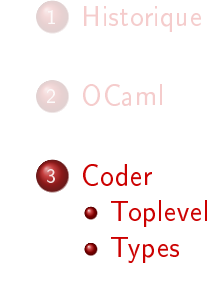

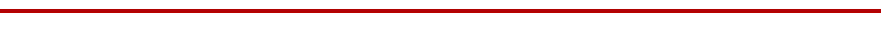

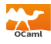

#### <span id="page-16-0"></span> $\hookrightarrow$  Commentaires. On place les commentaires entre (\* et \*).

 $(*$  Ceci est un commentaire  $*)$ 

 $\rightarrow$  Résultat. Pour terminer une requête Caml, on utilise ;;

```
# 3 + 5;;
  \therefore int = 8
\left| \text{\#} \right. print \, string "hello" ; ;
h ello – : unit = ()
  "hello" = "toto";;
\frac{1}{x} : bool = false
```
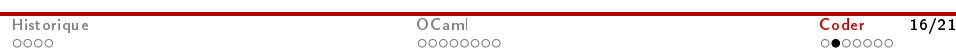

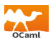

<span id="page-17-0"></span> $\hookrightarrow$ unit - Un seul élément : ().

 $\leftrightarrow$  bool - Deux éléments : true, false.

 $\rightarrow$  int - Signés sur 31/63 bits selon architecture. 1 bit pour la gestion de la mémoire.

 $\hookrightarrow$  float - Double précision.

 $\leftrightarrow$  char - Caractère sur 8 bits (simple quotes).

 $\rightarrow$  string - Chaînes de caractères (double quotes).

 $\hookrightarrow$  ATTENTION. Ces types sont disjoints. Pas de conversion automatique, Pas de surcharge d'opérateurs.

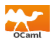

 $\hookrightarrow$  Valeurs, true et false.

,→Opérateurs (par ordre de priorité). not, && (et), || (ou). Évaluation paresseuse.

 $\hookrightarrow$  Comparateurs polymorphes. =, <>, <, >, <= et >=.  $?a > 'a >$  bool?

 $\rightarrow$  ATTENTION. and et == ont une autre signification !!

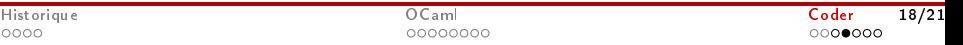

Type int

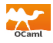

→ Valeurs. Entiers de  $[-2^{62}, 2^{62} - 1]$  en architecture 64 bits.  $\hookrightarrow$  Calculs modulo 2<sup>63</sup>

 $max$  int + 1;; : int =  $-4611686018427387904$ 

### $\hookrightarrow$  Opérations.

- $\bullet$  l'addition  $+$ , la soustraction  $-$ ,
- $\bullet$  la multiplication  $\ast$ ,
- le quotient de la division euclidienne /, le reste de la division euclidienne mod,
- **a** la valeur absolue abs.

Pas de fonction puissance.

# Type float

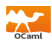

## ,→Valeurs. Norme IEEE754.

 $\hookrightarrow$  Opérations.

- $\bullet$  l'addition +., la soustraction -.,
- la multiplication  $*$ ., la division  $/$ .,
- $\bullet$  la puissance  $**$ : float -> float -> float,
- la partie entière inférieure floor : float -> float et la partie entière supérieure ceil,
- sqrt, exp, log (ln), log10, sin, cos, tan, acos, asin, atan, abs\_float.

```
\# 2 + 2 1;
Characters 4-7:
  2 + 21 ;
       \sim \sim \simError : This expression has type float
         but an expression was expected
         of type int
```
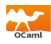

 $\hookrightarrow$  Les types int et float sont *disjoints* et *incompatibles*.

```
float_of_int ou float : int -> float
```

```
int of float : float -> int
```

```
# int _of _float (1 / 3);
  : int = 0
```
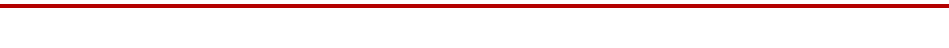